任小洪 :高级工程师

 $\mathcal{P}$ 

LonWorks S7 - 300PLC

S7 - 300PLC LonWorks LonWorks PLC

: TN915. 11, TP273  $^+$  . 5

 $\cdot$  :B  $\cdot$  :1004 - 4345(2003) S - 0022 - 04

## **Communication of Lonworks Field Bus with S**7 - 300**PLC Control System**

Ren Xiaohong

## Zigong Hard Alloy Co., Ltd., Zigong 643011

Abstract How to integrate single equipment with Lonworks field bus interface into a whole control system in S7 - 300PLC control sys tem design is introduced. The paper puts stress on describing the method of how to connect the Lonworks field bus to the hardware and software of PLC.

**Keyword** field bus serial - port adapter communication protocol

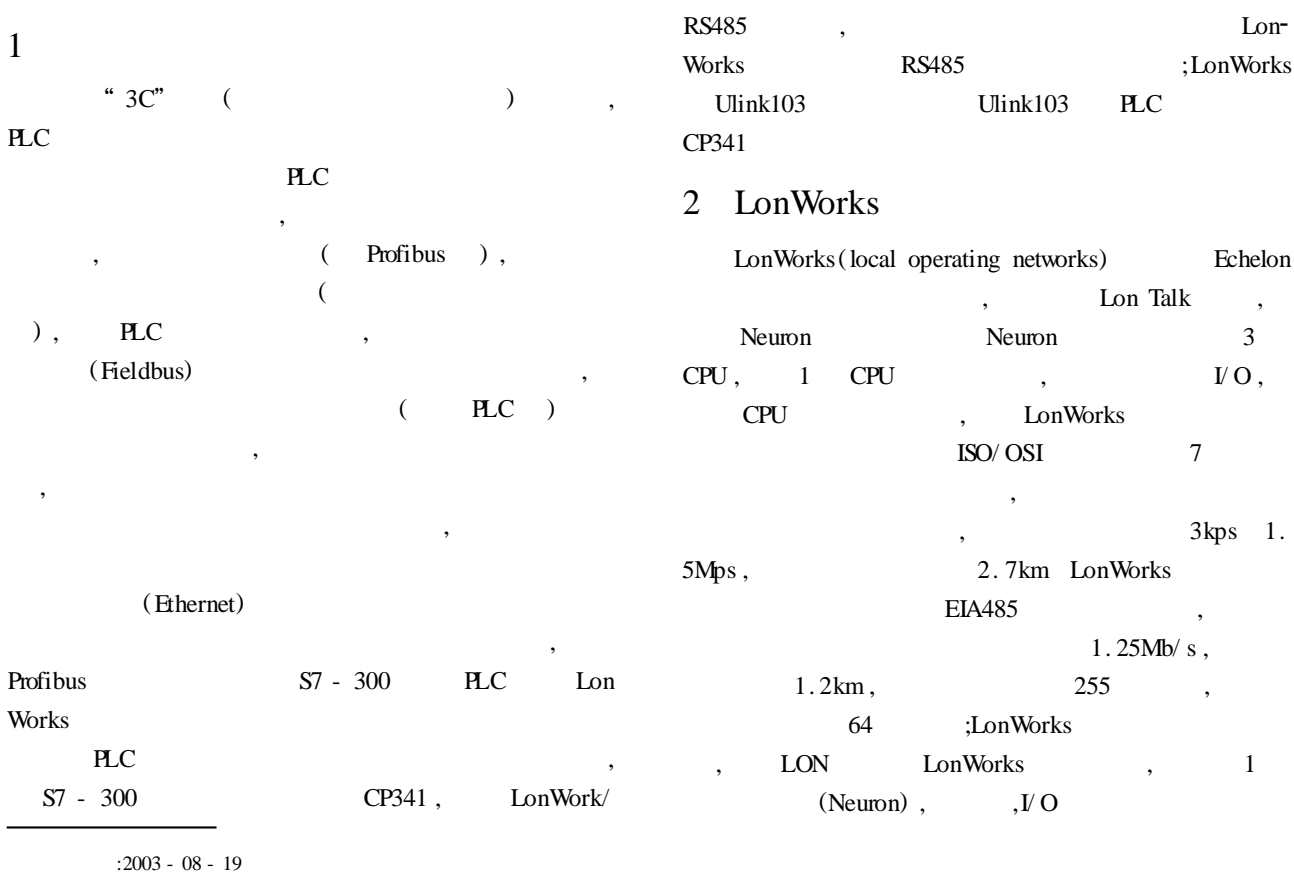

 $($  643011)

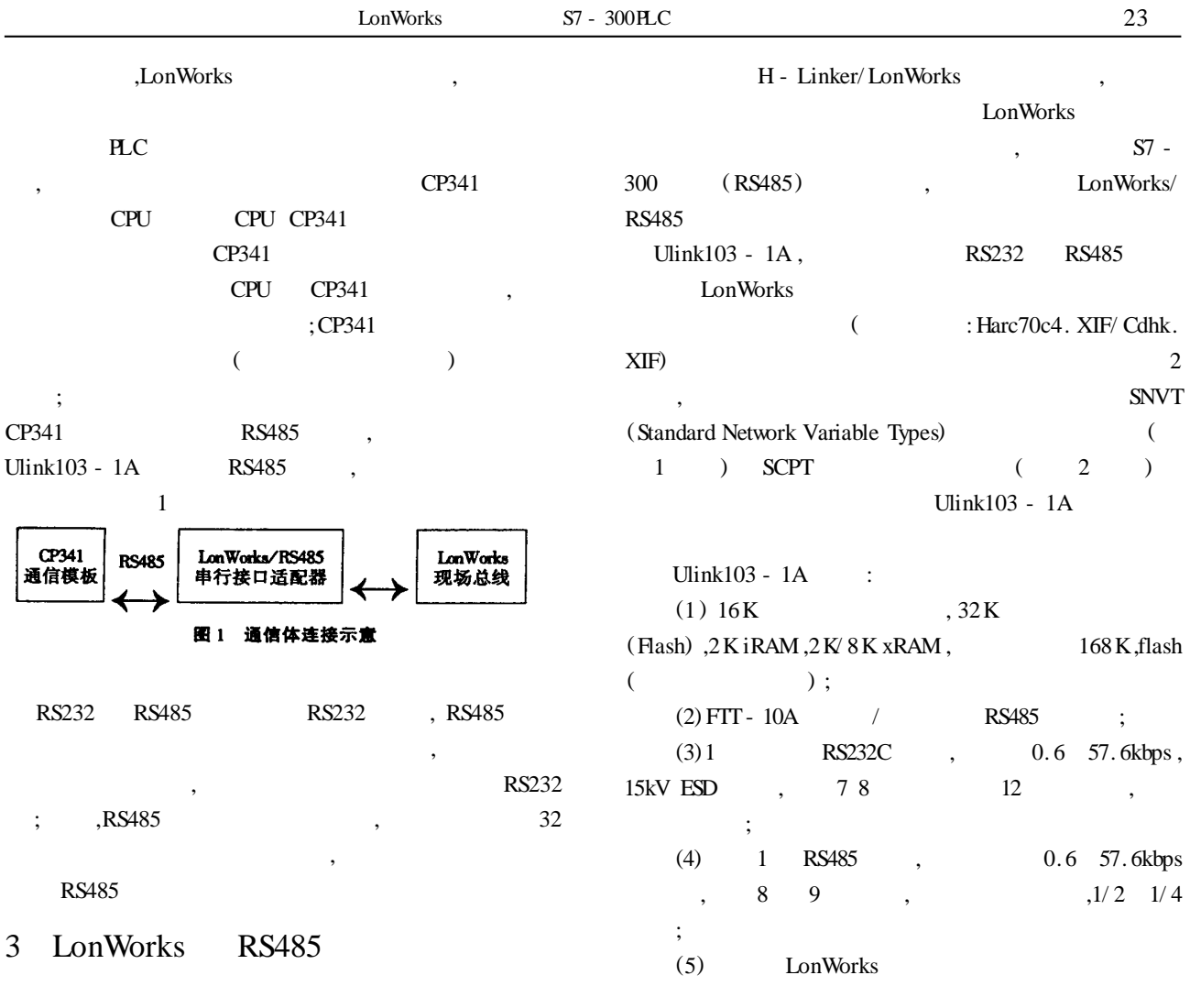

## 1 **SNVT** (Standard Network Variable Types)

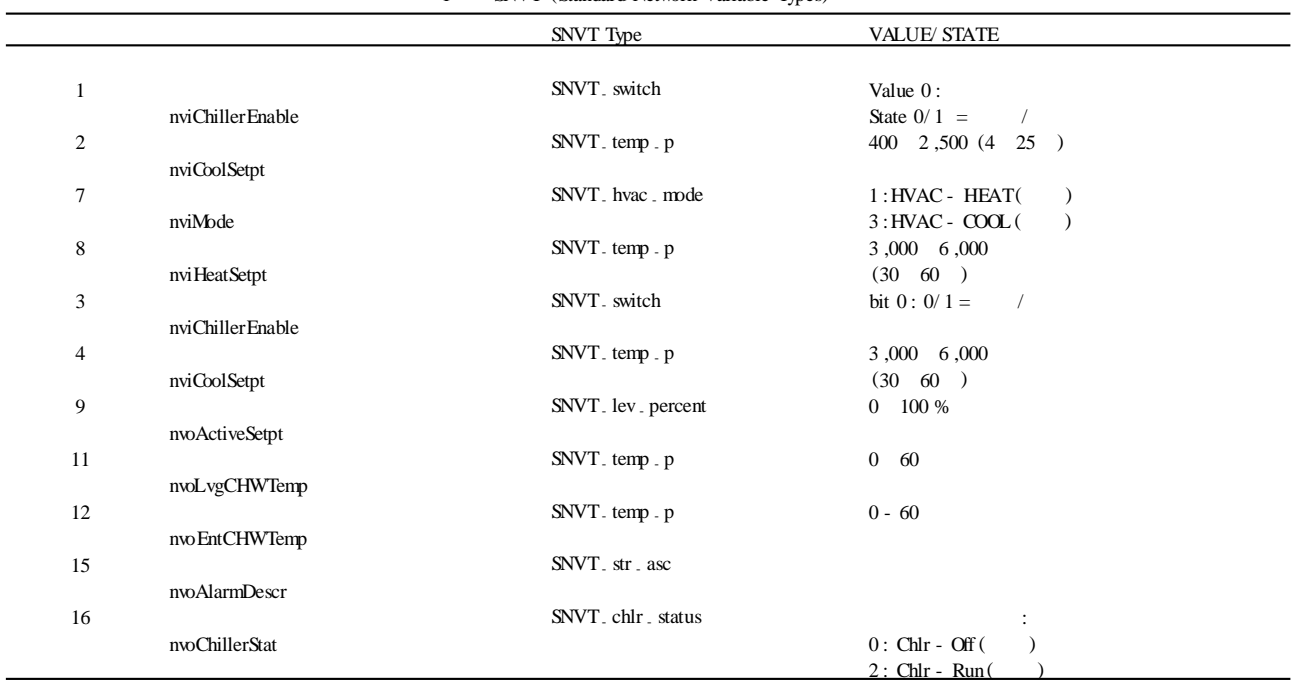

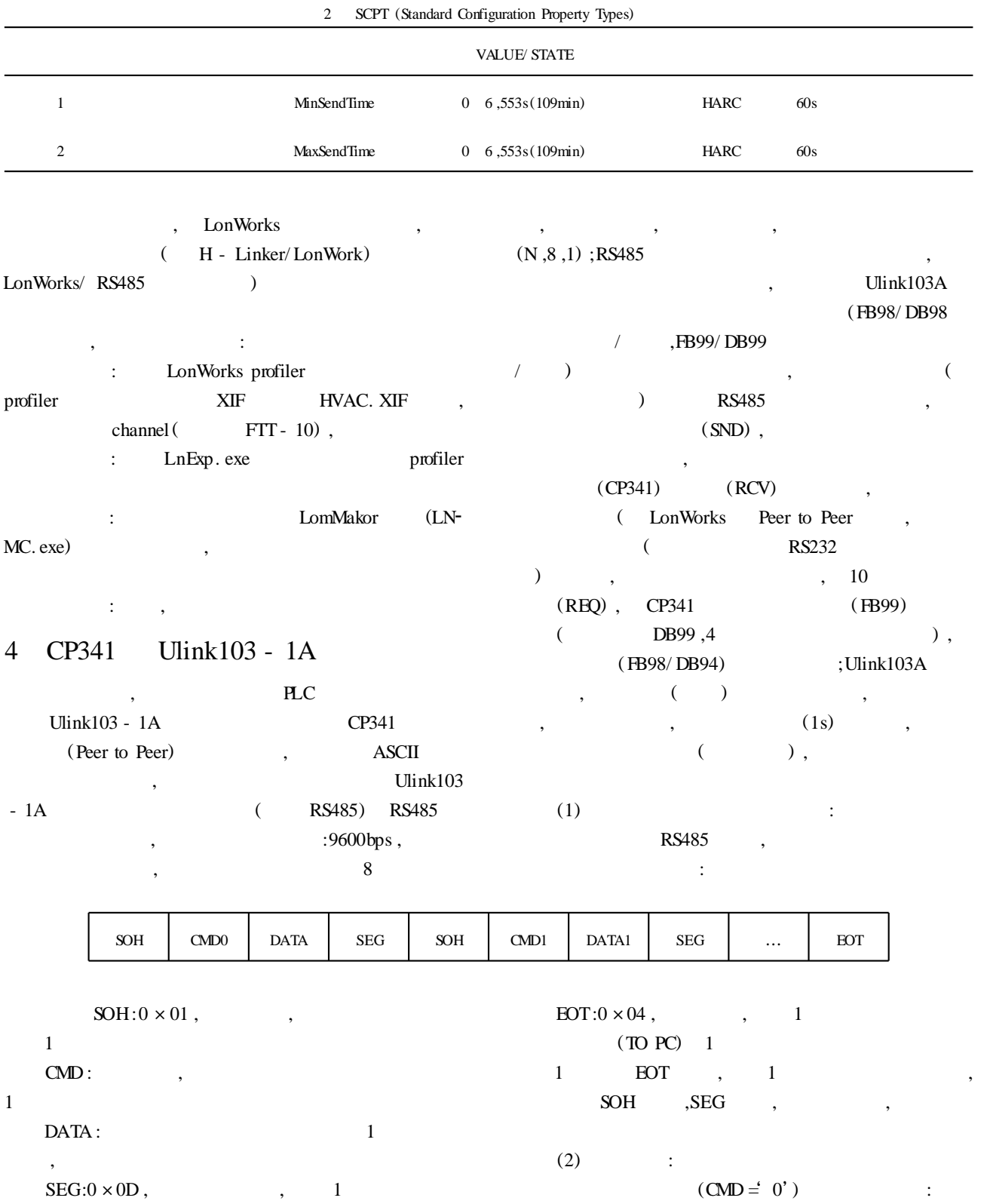

 $1\,$ 

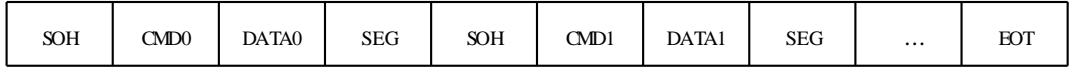

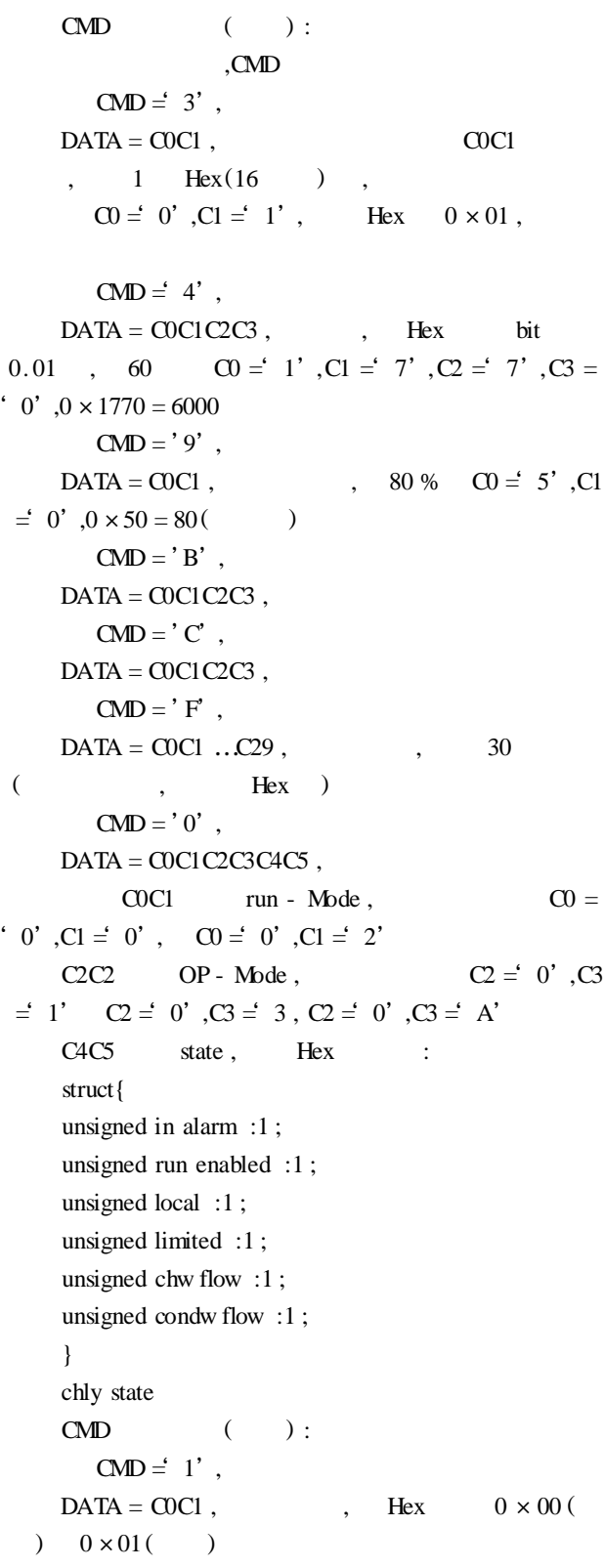

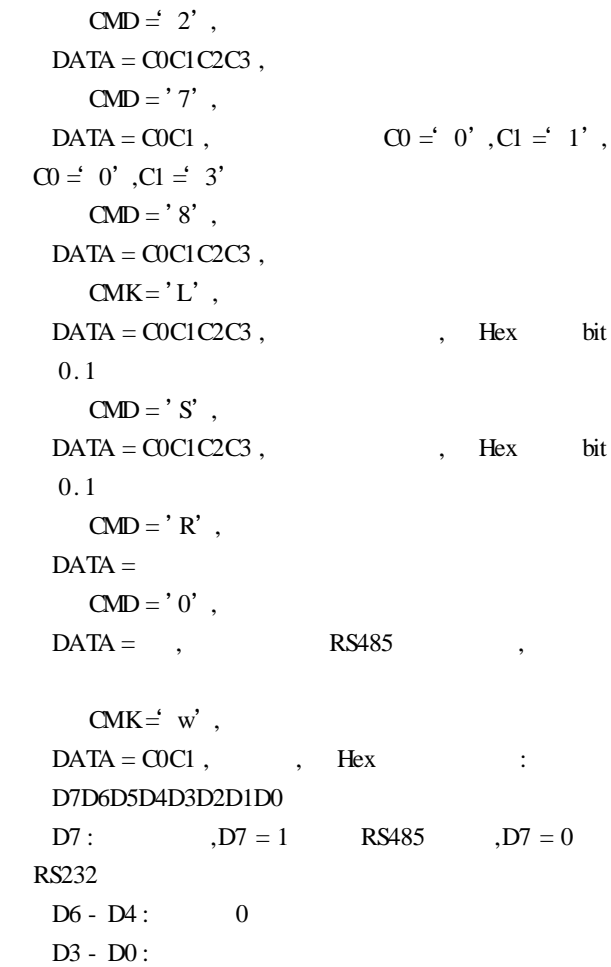

5 结束语

 $\frac{1}{\sqrt{2\pi}}$  ,  $\frac{1}{\sqrt{2\pi}}$  ,  $\frac{1}{\sqrt{2\pi}}$  ,  $\frac{1}{\sqrt{2\pi}}$  ,  $\frac{1}{\sqrt{2\pi}}$  ,  $\frac{1}{\sqrt{2\pi}}$  ,  $\frac{1}{\sqrt{2\pi}}$  ,  $\frac{1}{\sqrt{2\pi}}$  ,  $\frac{1}{\sqrt{2\pi}}$  ,  $\frac{1}{\sqrt{2\pi}}$  ,  $\frac{1}{\sqrt{2\pi}}$  ,  $\frac{1}{\sqrt{2\pi}}$  ,  $\frac{1}{\sqrt{2\pi}}$  ,  $\overline{\phantom{a}}$  $\,$ , ,

 $\Gamma$  : CP341 ,

## 1 CP341 Manual. SIMATIC 04/ 2000. Edition 03

2 王常力 ,罗安. 集散型控制系统选型与应用. 北京 :清华大学出版 ,1996